## **[The Ultimate](https://www.playingwithpolygons.com/sequence?vertex=48&subdivisions=23&points=19&jumps=1&jumps=46&jumps=3&jumps=44&jumps=5&jumps=42&jumps=7&jumps=40&jumps=9&jumps=38&jumps=11&jumps=36&jumps=13&jumps=34&jumps=15&jumps=32&jumps=17&jumps=30&jumps=19&jumps=28&jumps=21&jumps=26&jumps=23)** *Zig-Zag* **Image**

The image to the right shows *P* = 19, for *n* = 48 and *S* = 23. The key here is the jump set pattern which can be seen given this curved-tip star (*P* < *S*). There are 23 jumps in all, with jump *i*, *J*i, created according to the *Zig-Zag Rule*:

## *Zig-Zag Rule*: If *i* is odd,  $J_i = i$ , if *i* is even,  $J_i = n-i$ .

(Reverse odd and even and the zig-zag becomes positively sloped.) The resulting vertex frame, VF, jumps back and forth in zig-zag fashion, much as was don[e elsewhere:](https://blogs.dickinson.edu/playing-with-polygons/files/2024/06/On-the-Relative-Size-of-Polygons-and-Stars-in-Iump-Set-Vertex-Frames.pdf)

> Jump pattern: 1, 46, 3, 44, … , 21, 26, 23 48-gon vertex: 0, 1, 47, 2, 46, … , 11, 37, 12

The sum of jumps in the jump set is 540 which means that VCF = 12 and the jump set ends one quarter of the way around the circle at vertex 12 = MOD(540,48). This means that there is 90° rotational symmetry and a total number of lines  $N = 4.23^2 = 2116$  per full density image.

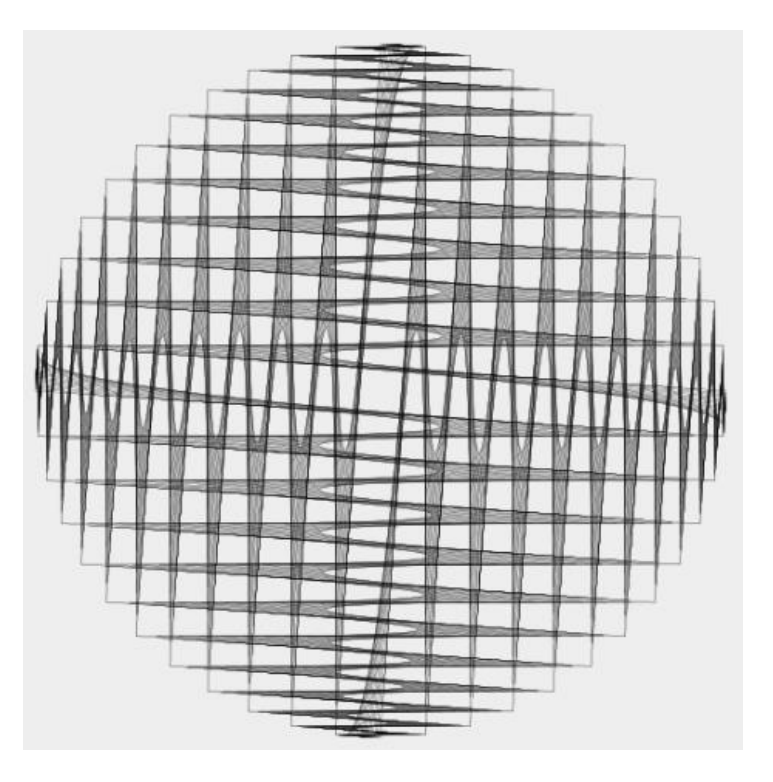

Given prime factors 2 and 23 of **N**, th[e image sequence](https://www.playingwithpolygons.com/sequence?vertex=48&subdivisions=23&points=19&jumps=1&jumps=46&jumps=3&jumps=44&jumps=5&jumps=42&jumps=7&jumps=40&jumps=9&jumps=38&jumps=11&jumps=36&jumps=13&jumps=34&jumps=15&jumps=32&jumps=17&jumps=30&jumps=19&jumps=28&jumps=21&jumps=26&jumps=23) has **T** = 1012 = 2116·(2-1)/2·(23-1)/23 full density images using the rule discussed [here.](https://blogs.dickinson.edu/playing-with-polygons/files/2024/05/Fractional-Analysis-of-Full-Density-Images.pdf) Half of these images are distinct because they are symmetric about the *porcupine P* [= 1057.](https://www.playingwithpolygons.com/?vertex=48&subdivisions=23&points=1057&jumps=1&jumps=46&jumps=3&jumps=44&jumps=5&jumps=42&jumps=7&jumps=40&jumps=9&jumps=38&jumps=11&jumps=36&jumps=13&jumps=34&jumps=15&jumps=32&jumps=17&jumps=30&jumps=19&jumps=28&jumps=21&jumps=26&jumps=23)

Given this number of images, the sequence takes about 2 minutes to watch at the default speed. It provides a very nice sequence of waves but one of the things that happens very quickly is that the image appears to be a cross with webbed areas outside the cross at the end of the first wave. A bit of exploration produces this stunning observation. When *P* = 46, one obtains the 46-line image on the left (since SCF = 46); only vertices of the 48-gon are used (*P* = 2*S*). (For reference, the first line of the image from vertex 0 to 47 is shown in orange here using the *Home* mode.) When *P* = 45, the 2116-line image on the right appears (and  $P = 47$  is very similar). Similar but not quite the same things happen when P is near additional multiples of 46. As P increases across these multiples, the size of the internal square increases in size.

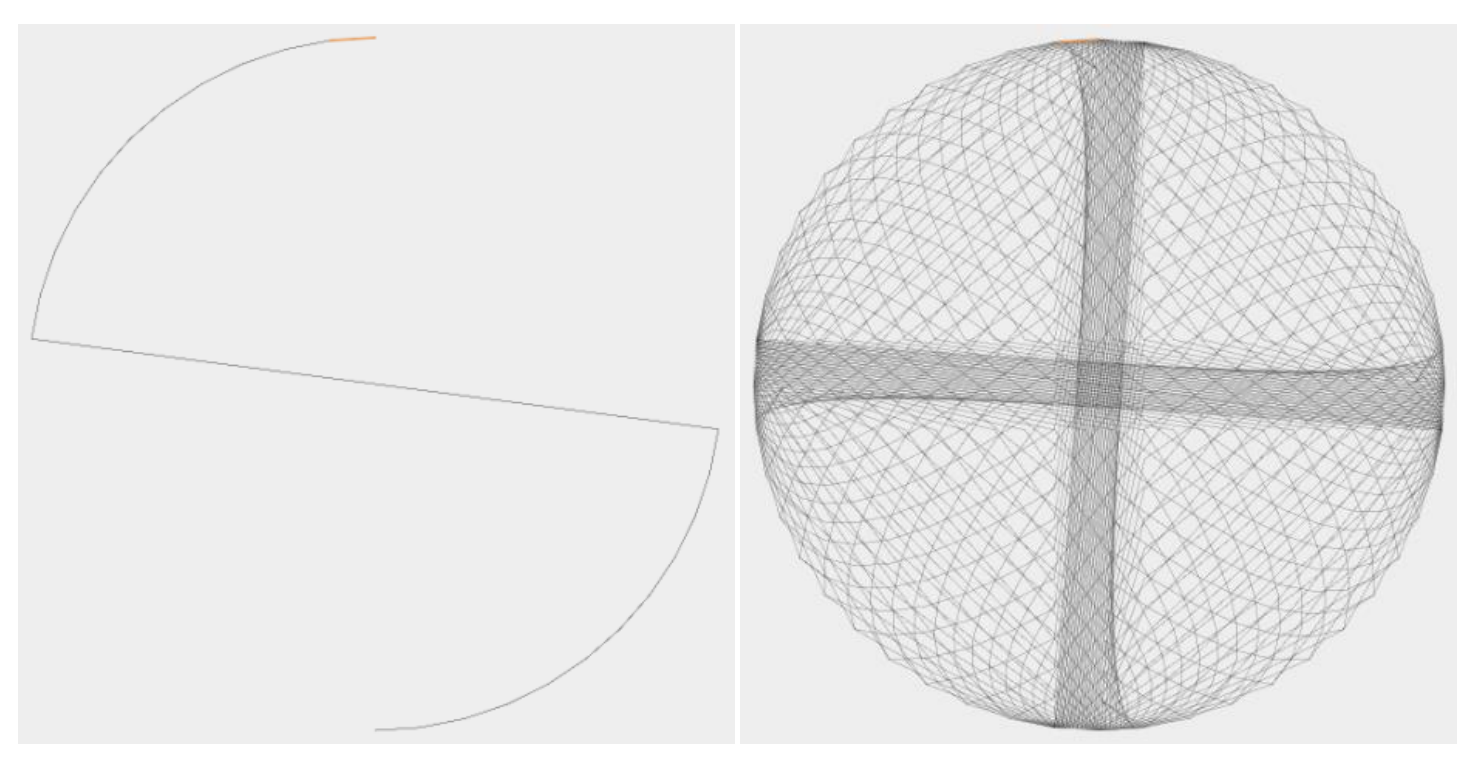

**Why the waves wash in and out.** If you simply let the overall sequence play out a few times you will notice the beating nature of the image sequence. If you take the time to count, there are 46 waves with 22 images per wave, 1012 = 22·46. Since *S* = 23, there are 11 odd values (meaning different full density images) on each line of the VF. Due to the zig-zag nature of the VF, values near even multiples of 23 look a lot more like one another, than values near odd multiples of 23.

Put another way,  $P = 113 = 5.23-2$  at left is in the middle of the third wave but  $P = 137 = 6.23-1$  is at the end of that wave. Notice the similarity between *P* = 19 above and the one on the left, versus *P* = 45 and *P* = 113. There are three central squares before the zig-zagging starts with P = 113, but only 1 with P = 19, nonetheless, the crossed nature of the zig-zags seems quite similar. The same goes for the start and end of other multiples of 46. The first half of each wave moves toward greater zig-zag visibility, the second half toward less.

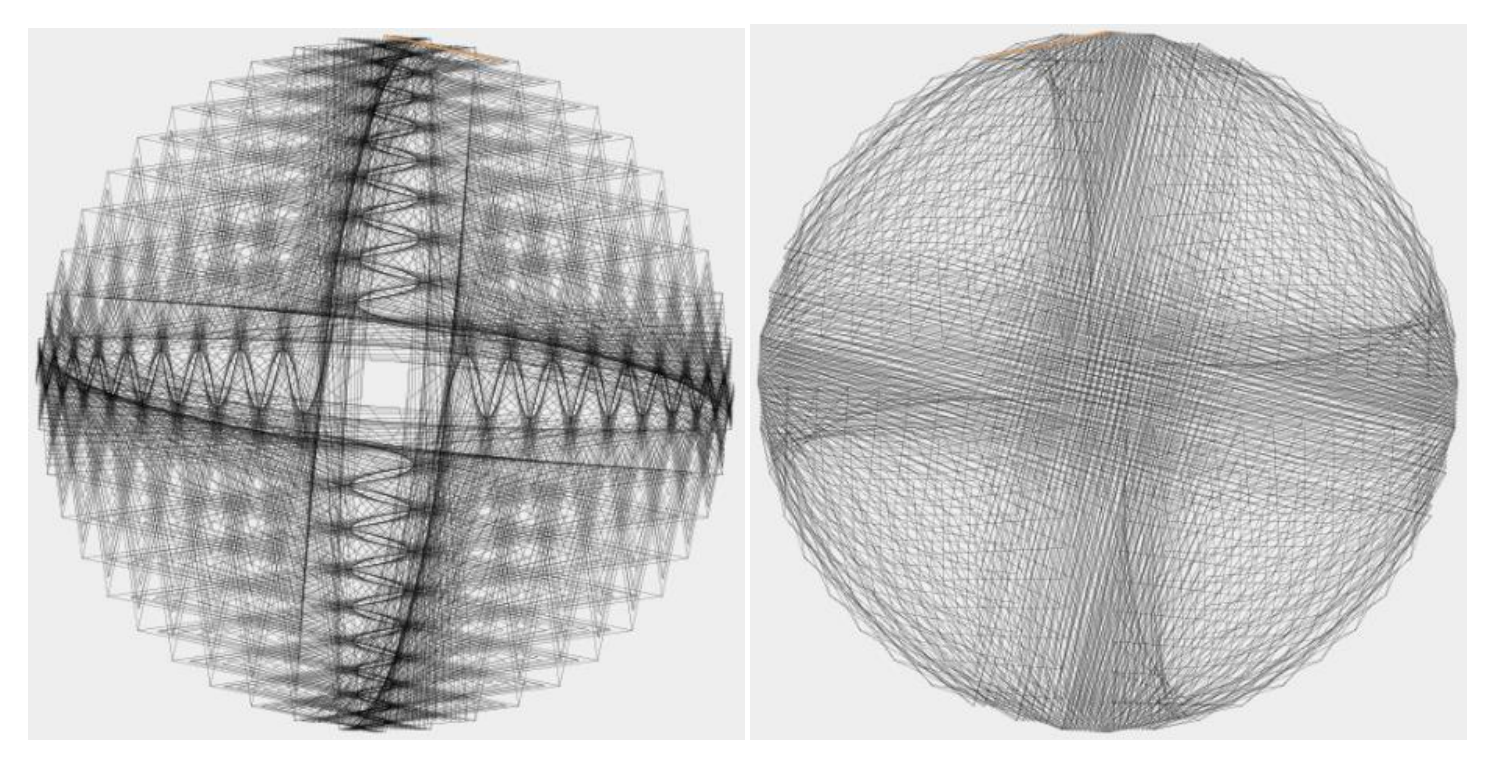

The two final images to consider are the near *porcupine*/4 = *P* = 263 at left, and the near *porcupine*/2 = *P* = 527 at right.

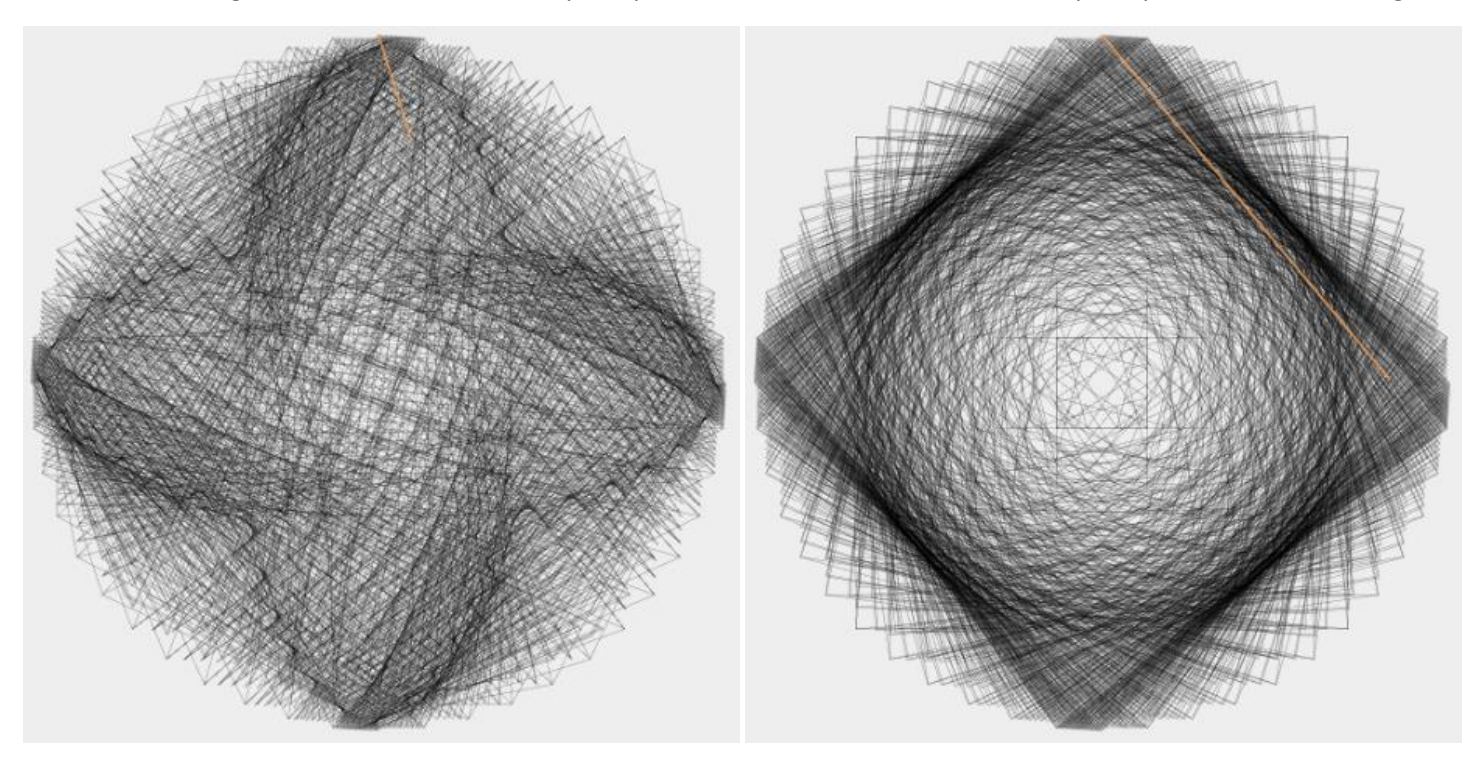